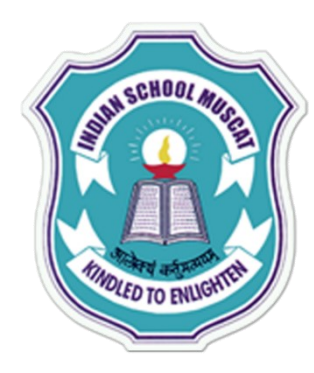

#### CLASS XI SUBJECT : INFORMATICS PRACTICES(065) 2020-21 (WORKSHEET -1)

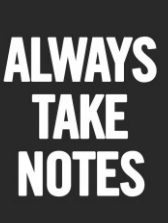

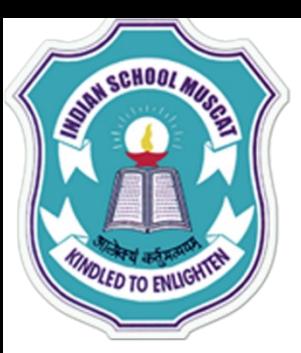

**BOOKS** 

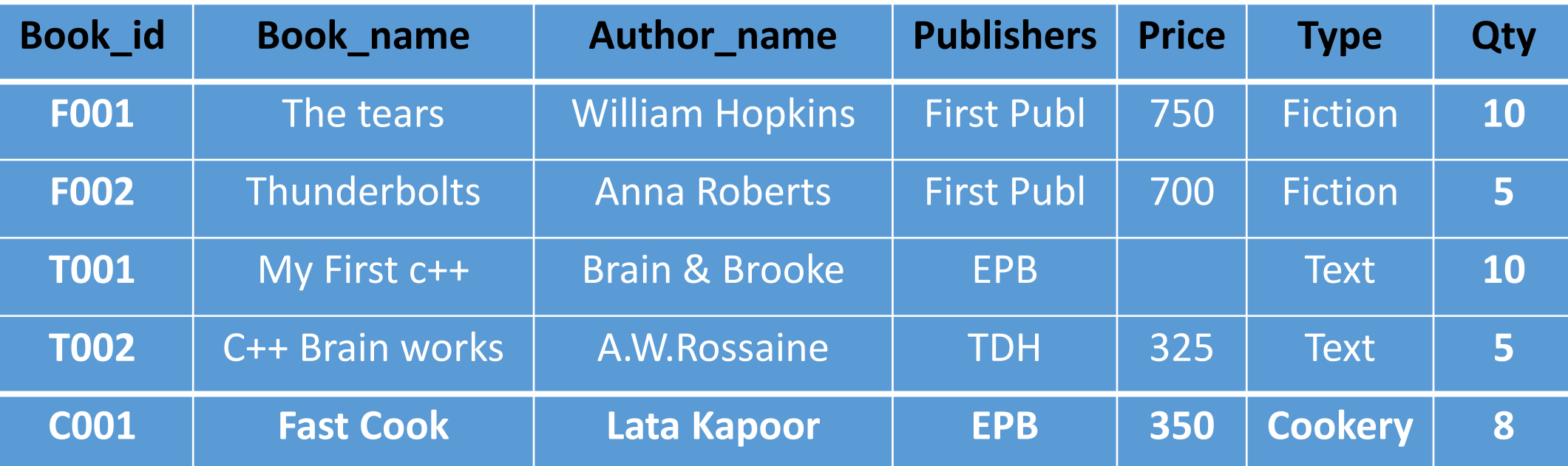

- 1. Write a query to create the above table with the proper constrains.
- Write a query to add any one record to the table.
- 3. Write a query to display all the book id and book name from books table.
- 4. Write a query to display all the books name whose price is greater than 500.
- 5. Write a query to list out all the book details whose quantity is equal to 5.

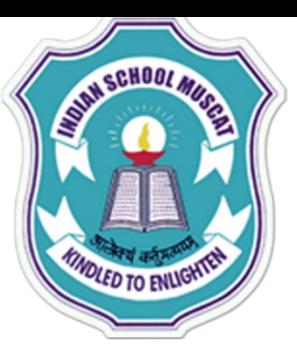

**BOOKS** 

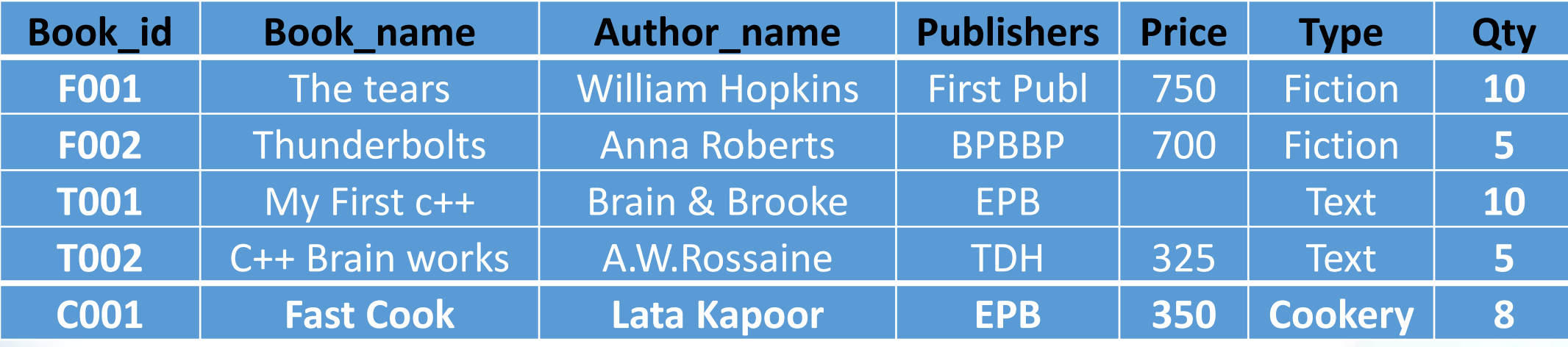

- 6. Write a query to display all the book ids and books name whose price is not between 200 and 400.
- 7. Write a query to display all the books name and authors name whose publisher is 'EPB'.
- 8. Write a query to display all the books name and price whose price is greater than 400 and less than 600.
- 9. Write a query to list out all the books name which not contains the character 'I' any where.

10. Write a query to display all the book details whose publisher is 'BPB' and 'TDH'.

- 11. Write a query to list out all the Authors name whose name contains the character 'a' any where in their name.
- 12. Write a query to display all the books name which is not containing the character 't' anywhere.

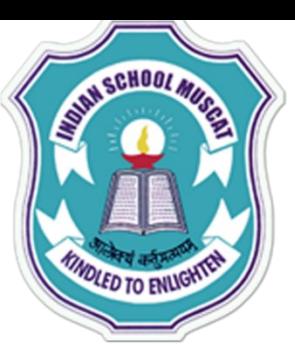

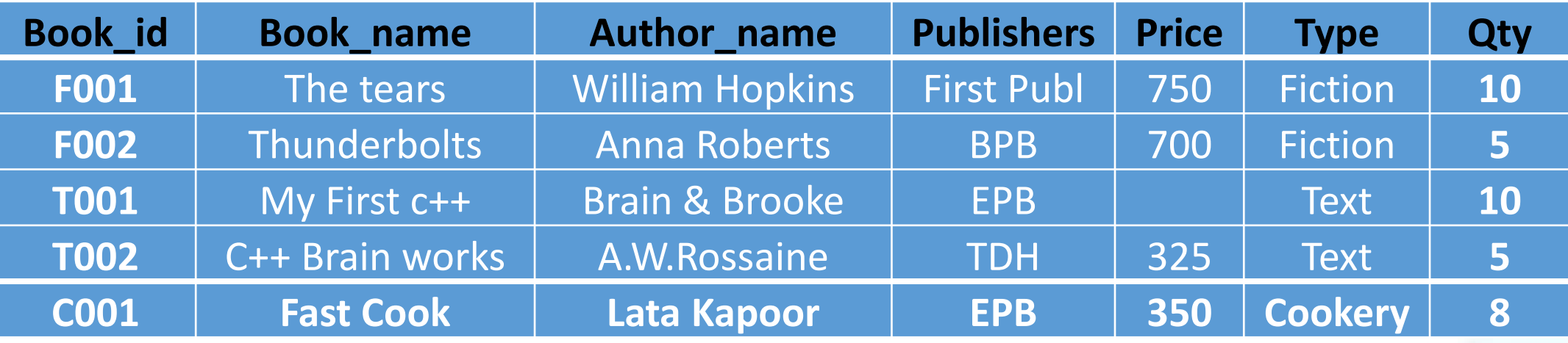

- 13. Write a query to list out all Text type book details
- 14. Write a Query to display all the books name and their price hose author name ends with 'Kapoor'
- 15. Write a Query to display all the books name whose type is Fiction and Quantity is less than 10.
- 16. Write a query to display all the Authors name and their publisher whose price 250 or 300(use IN operator).
- 17. Write a Query to list out all the books name whose price is not yet fixed.
- 18. Write a Query to display the structure of the above table
- 19. Write query to display all the books name whose author name starts with 'a, and ends with 's'.
- 20. Write a Query to list out all the book details whose book id ends with 2.

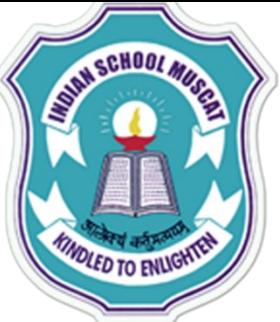

q) Mr Raman wants to add a column Destination in an existing table FLIGHT.Suggest him by writing the command for the same?

q) In a hospital, the patients are allocated to wards. A database named 'Hospital' is created. One table in this database is : Ward with WardId, WardName, NumberOfBeds as columns and WardId as the primary key. Write another suitable table you could expect to see in the 'Hospital' database, with 3 suitable columns identifying Primary key.

q) Write a SQL command which will not use BETWEEN clause and produce the same result produced by the given command : **mysql> SELECT \* FROM Books WHERE Price BETWEEN 250 and 500;**

mysql> SELECT \* from Books WHERE Publisher = 'APH' OR Publisher = 'JPH' OR q) Write an alternate SQL command to produce the same result as that of the given command : **Publisher = 'ABD';**

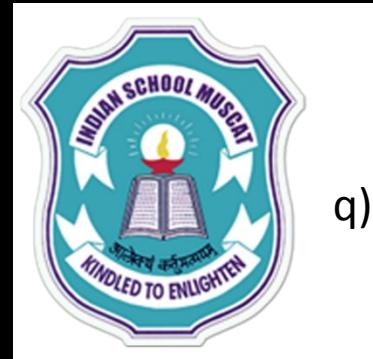

Mr. Janak is using a table with following columns: Name, Class, Course Id, Course name He needs to display names of students, who have not been assigned any stream or have been assigned Course name that ends with "economics".

He wrote the following command, which did not give the desired result.

SELECT Name, Class FROM Students

WHERE Course name = NULL OR Course name="%economics"; Help Mr. Janak to run the query by removing the error and write the correct query.

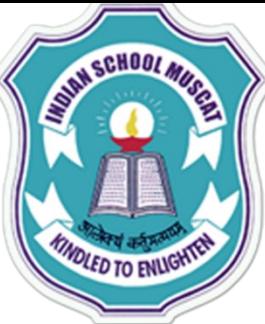

q) ActivityName and ParticipantNo of table ACTIVITY given below

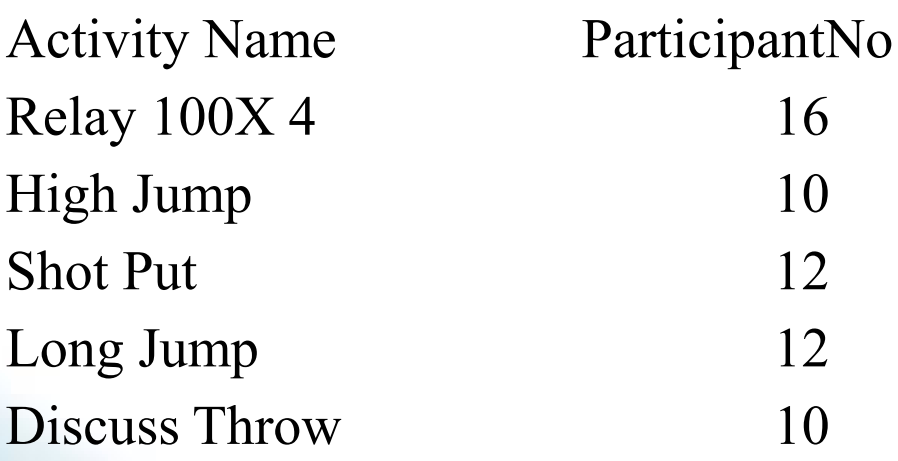

1) SELECT ActivityName FROM ACTIVITY WHERE ActivityName LIKE '%p';

2) Select \* from ACTIVITY where NOT Participantno >12;

q) Raju wants to change the schema of the table " STUDENT " which already exists in

the database. Which command he will use.

cardinality and degree if 3 more columns are added in the table? q) A table Employee in a database has a 4 columns and 2 rows in it. What is

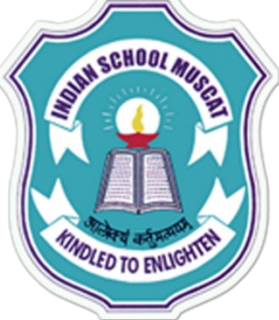

q) An attribute A of datatype varchar(20) has the value "Amit" . The attribute B of datatype char(20) has value "Karanita" . How many characters are occupied in attribute A ? How many characters are occupied in attribute B?

q) Mrs. Sharma is the classteacher of Class 'XII A' She wants to create a table 'Student' to store details of her class.

i) Which of the following can be the attributes of Student table?

a) RollNo b) "Amit" c) Name d) 25

ii) Name the Primary key of the table 'Student'. State reason for choosing it.

q) Write statement for the output return from the following query: 2 (a) SELECT ITEMNAME, PRICE FROM ITEM WHERE ITEMNAME LIKE '\_ d'; (b) SELECT ITEMNAME, PRICE FROM ITEM WHERE ITEMNAME LIKE 'S%';

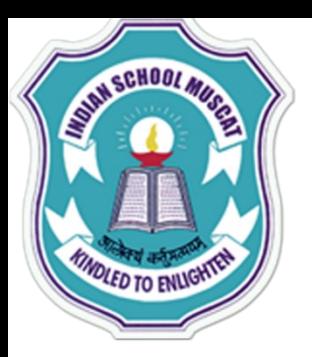

UPDATE : This command is used ti change the table values

Syntax:1 update table name set fieldname =new value;

Updating all the rows

Syntax: 2 update table name set field name=new value where condition;

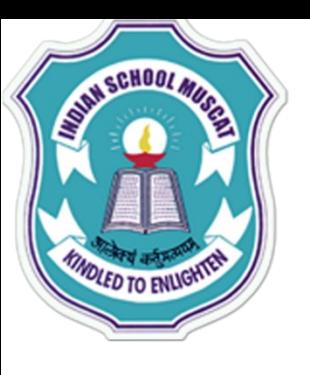

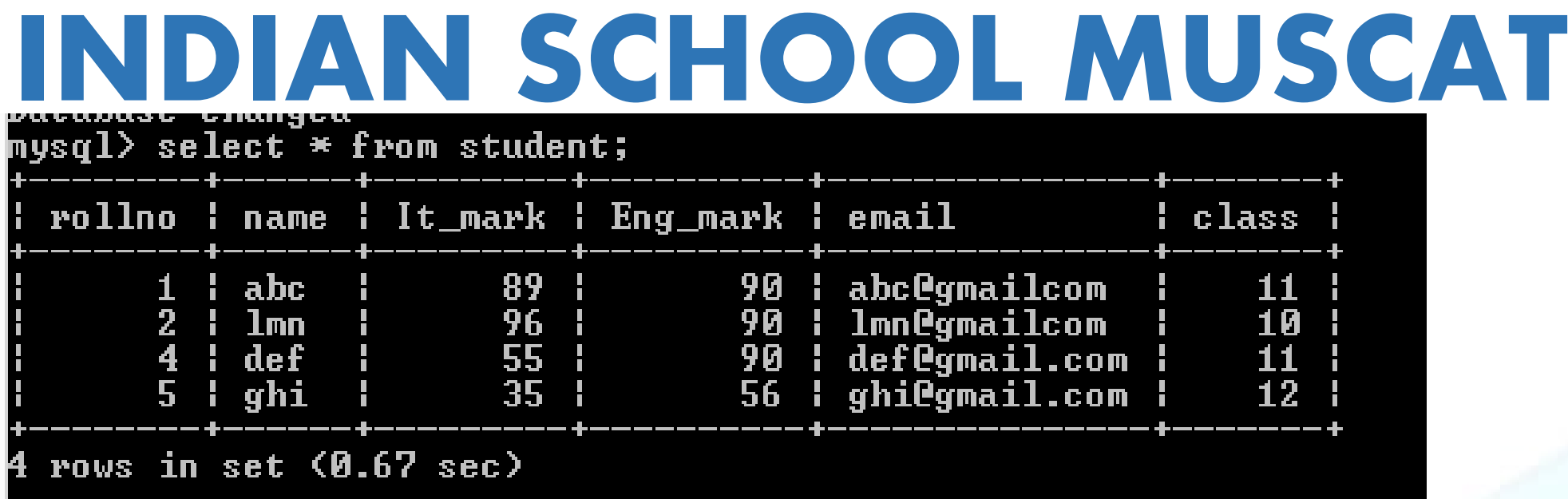

Q. Write a Query to increase all the IT marks by 2<br>
mysql> update student set it\_mark=it\_mark+2;<br>
Query OK, 4 rows affected (0.52 sec)<br>
Rows matched: 4 Changed: 4 Warnings: 0

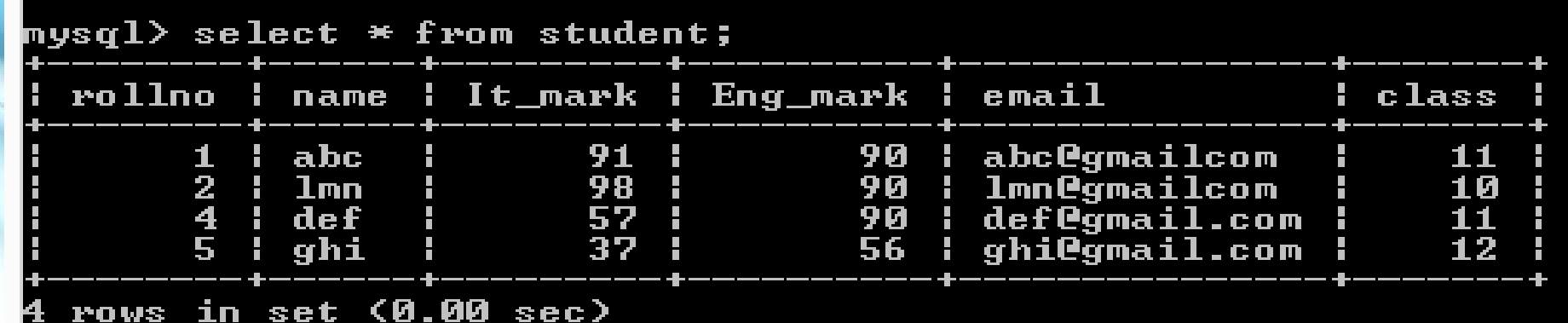

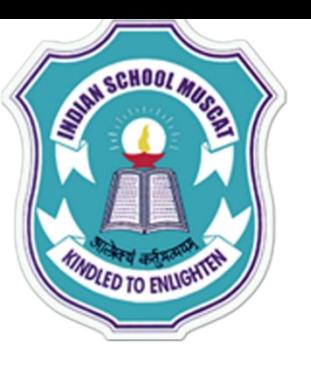

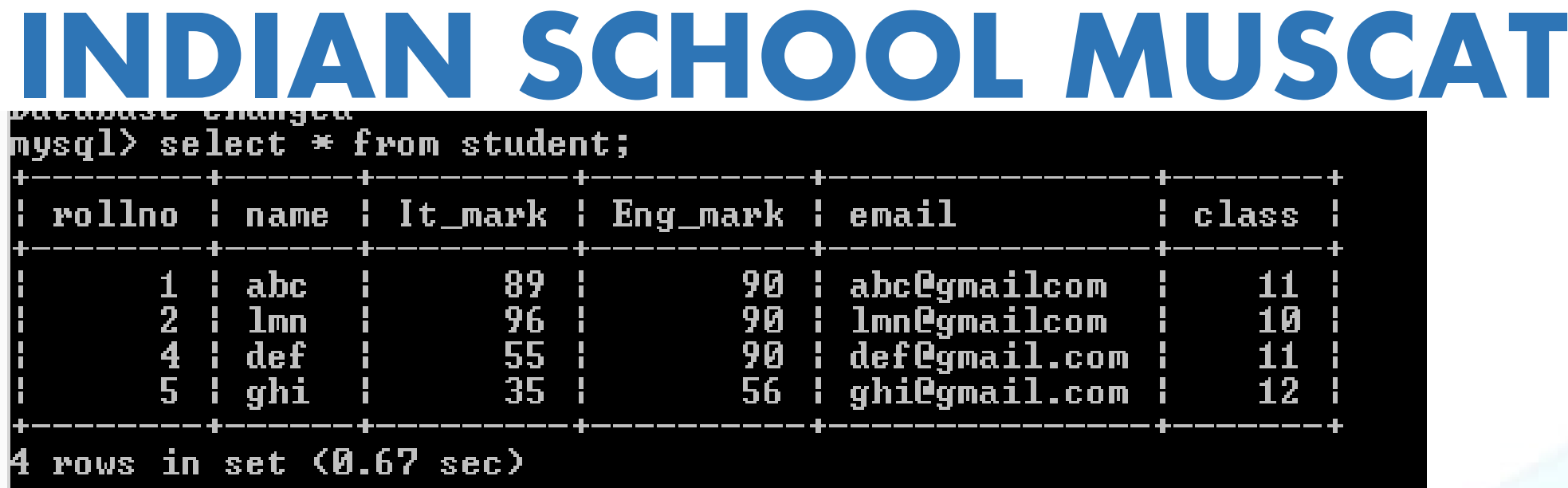

Q. Write a Query to increase all the ENG marks by 5 those who are all in class 10

mysql> update student set eng\_mark=eng\_mark+5 where class=10;<br>Query OK, 1 row affected <0.11 sec><br>Rows matched: 1 Changed: 1 Warnings: 0

mysql> select  $*$  from student;

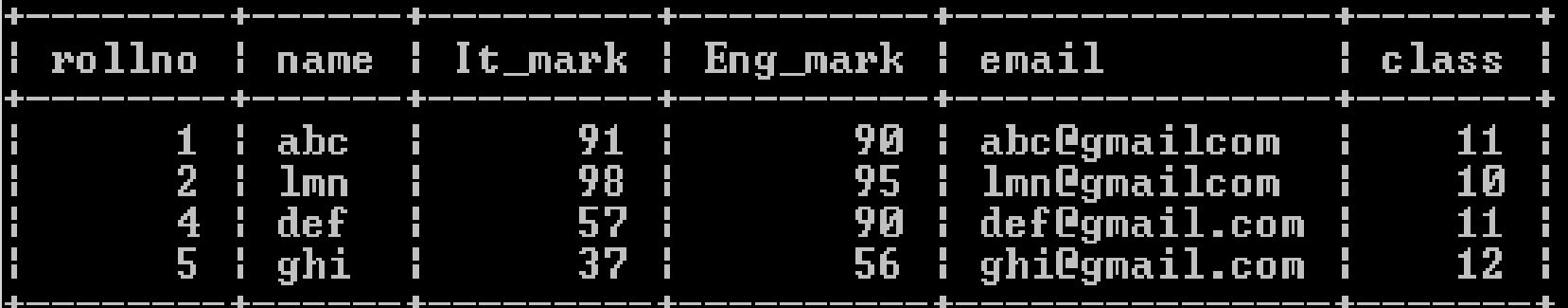

4 rows in set (0.00 sec)

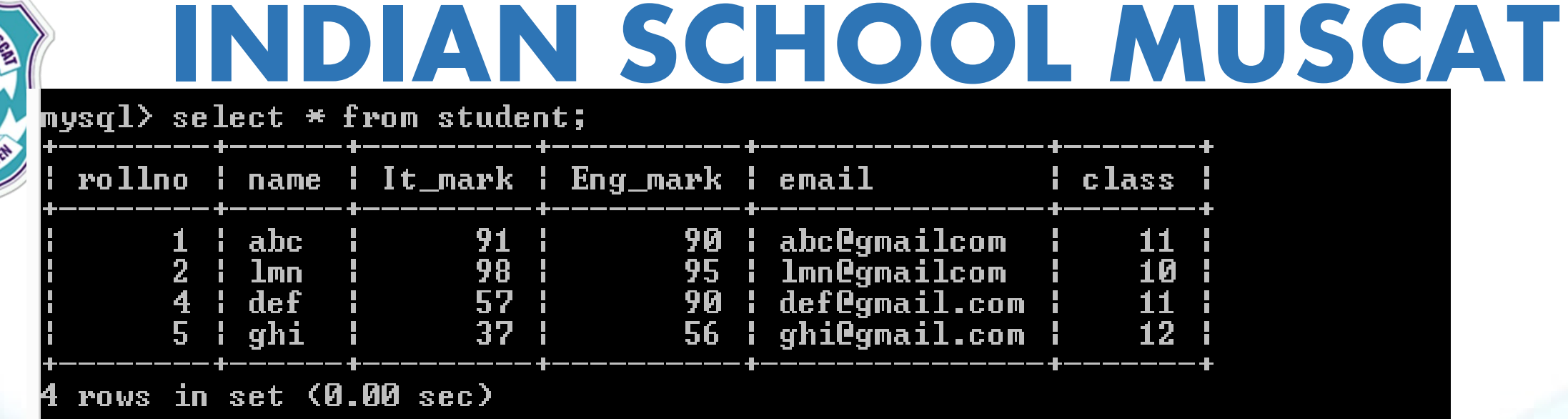

#### Q. Write a Query to decrease the English mark by 2%

<u>elit,</u>

mysql> update student set eng\_mark=eng\_mark—eng\_mark\*2/100;<br>Query OK, 4 rows affected (0.13 sec)<br>Rows matched: 4 Changed: 4 Warnings: 0

<code>mysql></code> select  $*$  from student;

AN SCHOOL

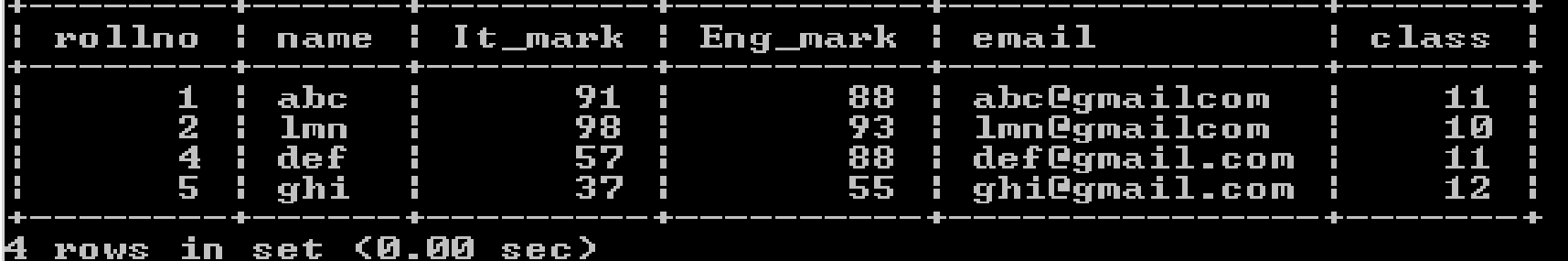

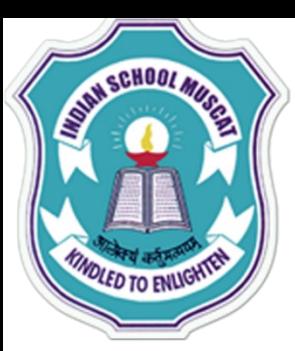

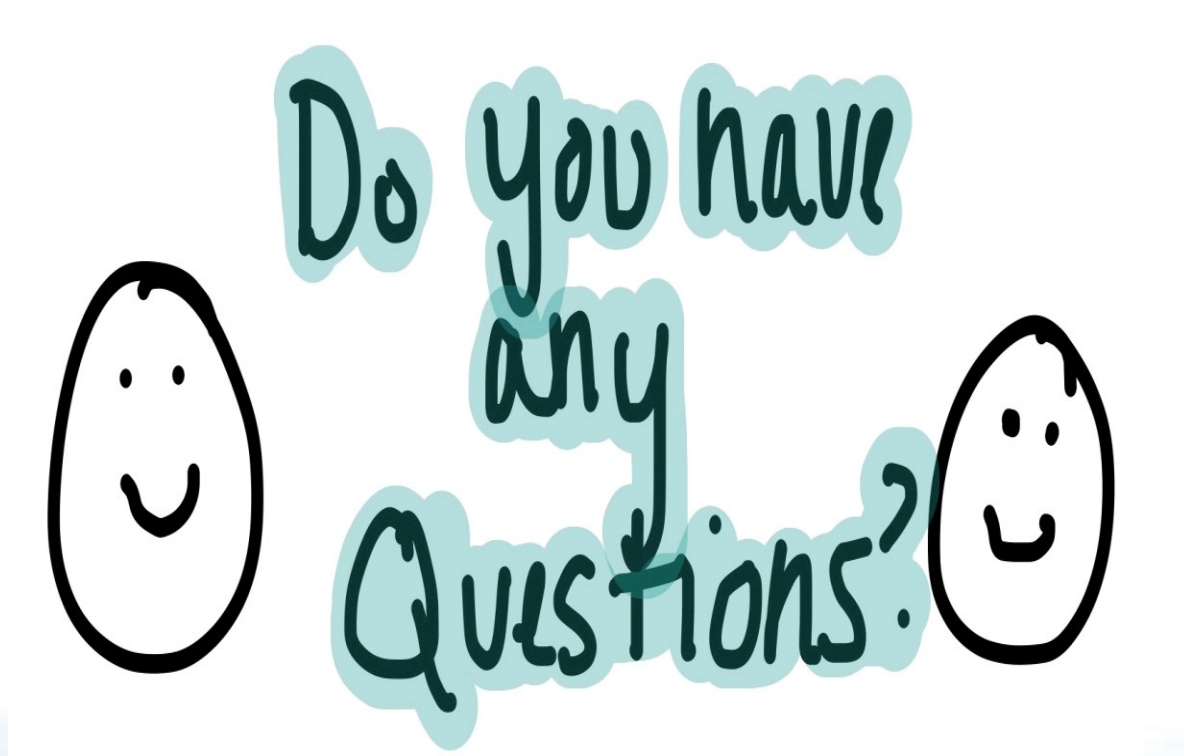